*Traversing Formulas...* 1/8

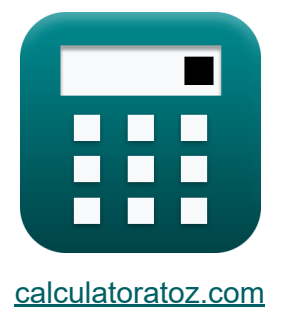

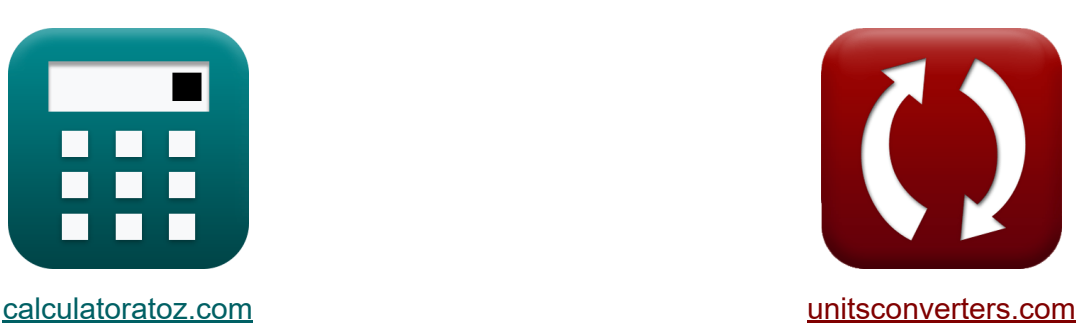

# **Прохождение Формулы**

Примеры!

[Калькуляторы!](https://www.calculatoratoz.com/ru) Примеры! [Преобразования!](https://www.unitsconverters.com/ru)

Закладка **[calculatoratoz.com](https://www.calculatoratoz.com/ru)**, **[unitsconverters.com](https://www.unitsconverters.com/ru)**

Самый широкий охват калькуляторов и рост - **30 000+ калькуляторов!** Расчет с разными единицами измерения для каждой переменной - **Встроенное преобразование единиц измерения!**

Самая широкая коллекция измерений и единиц измерения - **250+**

**измерений!**

Не стесняйтесь ПОДЕЛИТЬСЯ этим документом с друзьями!

*[Пожалуйста, оставьте свой отзыв здесь...](https://docs.google.com/forms/d/e/1FAIpQLSf4b4wDgl-KBPJGChMJCxFlqrHvFdmw4Z8WHDP7MoWEdk8QOw/viewform?usp=pp_url&entry.1491156970=%D0%9F%D1%80%D0%BE%D1%85%D0%BE%D0%B6%D0%B4%D0%B5%D0%BD%D0%B8%D0%B5%20%D0%A4%D0%BE%D1%80%D0%BC%D1%83%D0%BB%D1%8B)*

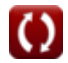

# Список 12 Прохождение Формулы

# Прохождение С

### 1) Корректировка широты правилом транзита С

$$
\begin{aligned} \textbf{\textit{fx}} \boxed{c_{l/r} = e_{l/r} \cdot \frac{L}{\Sigma L}} \\ \textbf{ex} \boxed{24.5\text{m} = 49\text{m} \cdot \frac{20\text{m}}{40\text{m}}}\end{aligned}
$$

### 2) Направление закрытия Ошибка при перемещении С

$$
\kappa \tanh = \frac{\Sigma D}{\Sigma L}
$$
\n
$$
\text{ex } 0.75 = \frac{30 \text{m}}{40 \text{m}}
$$

#### 3) Общая ошибка в широте, если поправка известна из правила **Боудитча**

$$
\begin{aligned} \mathbf{r} \mathbf{k} \mathbf{e}_{l/r} &= \mathbf{c}_{l/r} \cdot \frac{\mathbf{P}}{\mathbf{L}} \end{aligned}
$$
ex
$$
\begin{aligned} \mathbf{r} \mathbf{k} \mathbf{e}_{l/r} &= \mathbf{r}_{l/r} \cdot \frac{\mathbf{P}}{\mathbf{L}} \end{aligned}
$$
ex
$$
\begin{aligned} \mathbf{r} \mathbf{k} \mathbf{e}_{l/r} &= \mathbf{r}_{l/r} \cdot \frac{\mathbf{P}}{\mathbf{L}} \end{aligned}
$$

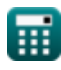

Открыть калькулятор С

Открыть калькулятор С

#### **4) Ошибка закрытия при обходе**

$$
\mathbf{f} \times \mathbf{e} = \sqrt{\Sigma L^2 + \Sigma D^2}
$$
\n
$$
\mathbf{e} \times 50 \text{m} = \sqrt{(40 \text{m})^2 + (30 \text{m})^2}
$$
\n5) Поправка к первому пеленгу для данной ошибки закрытия С

\nОткрыть калькулятор С

\nОп

$$
\kappa\!\left[\mathrm{c_b}=\left(\frac{\mathrm{e}}{\mathrm{N_{Sides}}}\right)\cdot\left(\frac{\pi}{180}\right)\right]
$$

$$
\boxed{\mathbf{ex}}\,\boxed{25\degree = \left(\frac{50\text{m}}{2}\right)\cdot\left(\frac{\pi}{180}\right)}
$$

# **6) Поправка к широте по правилу Боудитча**

 $\overline{85\text{m}}$ 

$$
\begin{aligned} \mathbf{f} \mathbf{x} \begin{bmatrix} \mathbf{c}_{l/r} = \mathbf{e}_{l/r} \cdot \frac{\mathbf{L}}{\mathbf{P}} \end{bmatrix} \\\\ \mathbf{f} \mathbf{x} \begin{bmatrix} 11.52941\text{m} = 49\text{m} \cdot \frac{20\text{m}}{\mathbf{P}} \end{bmatrix} \end{aligned}
$$

#### **7) Поправка на второй подшипник для данной ошибки закрытия**

**[Открыть калькулятор](https://www.calculatoratoz.com/ru/correction-to-second-bearing-for-given-closing-error-calculator/Calc-14052)** 

$$
\kappa\!\left[\mathrm{c_{n2}}=\left(2\cdot\frac{\mathrm{e}}{\mathrm{N_{Sides}}}\right)\cdot\left(\frac{\pi}{180}\right)\right]
$$

$$
\textbf{ex}\left[50^{\circ} = \left(2 \cdot \frac{50\text{m}}{2}\right) \cdot \left(\frac{\pi}{180}\right)\right]
$$

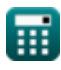

*Traversing Formulas...* 4/8

# **8) Поправка на север в правиле транзита**

$$
\mathbf{r} = 0.5 \cdot e_{l/r} \cdot \frac{n}{\Sigma n}
$$
\n(X)  $\mathbf{r} = 0.5 \cdot 49m \cdot \frac{100m}{48m}$ \n(9) Сумма вылетов с учетом ошибки закрытия (100 m)  
\n(11) Сумма отклонений с учетом направления ошибки закрытия (120 m)  
\n(130 m =  $\sqrt{(50m)^2 - (40m)^2}$   
\n(140) Сумма отклонений с учетом направления ошибки закрытия (15 m)  
\n(16 m) Сумма широт с учетом направления ошибки закрытия (16 m)  
\n(17 m) Сумма широт с учетом направления ошибки закрытия (17 m)  
\n(18 m) Сумма широт с учетом направления ошибки закрытия (19 m)

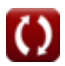

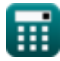

**ex** 40m =

30m  $\overline{0.75}$ 

Traversing Formulas...

# 12) Сумма широт с учетом ошибки закрытия С

$$
\fbox{\hskip 1pt $\kappa$} \boxed{\Sigma L = \sqrt{e^2 - \Sigma D^2}}
$$
\n**ex** 
$$
40 \text{m} = \sqrt{\left(50 \text{m}\right)^2 - \left(30 \text{m}\right)^2}
$$

# **Используемые переменные**

- **c<sup>b</sup>** Поправка к первому азимуту *(степень)*
- **cl/r** Поправка к широте *(метр)*
- **cn2** Поправка ко второму азимуту *(степень)*
- **e** Ошибка закрытия *(метр)*
- **el/r** Ошибка в широте *(метр)*
- **L** Широта линии *(метр)*
- **n** северное положение *(метр)*
- **NSides** Количество сторон
- **P** Периметр траверса *(метр)*
- **ƩD** Сумма отправлений *(метр)*  $\bullet$
- **ƩL** Сумма широт *(метр)*
- **Ʃn** Сумма нортингов *(метр)*  $\bullet$
- **tanθ** Ошибка направления закрытия

# **Константы, функции, используемые измерения**

- постоянная: **pi**, 3.14159265358979323846264338327950288 *Archimedes' constant*
- Функция: **sqrt**, sqrt(Number) *Square root function*
- Измерение: **Длина** in метр (m) *Длина Преобразование единиц измерения*
- Измерение: **Угол** in степень (°) *Угол Преобразование единиц измерения*

### **Проверьте другие списки формул**

- **Фотограмметрия и съемка стадионов Формулы**
- **Компас геодезия Формулы**
- **Электромагнитное измерение расстояния Формулы**
- **Измерение расстояния с помощью лент Формулы**
- **Геодезические кривые Формулы**
- **Теория ошибок Формулы**
- **Исследование кривых перехода Формулы**
- **Прохождение Формулы**
- **Вертикальный контроль Формулы**
- **Вертикальные кривые Формулы**

Не стесняйтесь ПОДЕЛИТЬСЯ этим документом с друзьями!

### **PDF Доступен в**

[English](https://www.calculatoratoz.com/PDF/Nodes/2755/Traversing-Formulas_en.PDF) [Spanish](https://www.calculatoratoz.com/PDF/Nodes/2755/Traversing-Formulas_es.PDF) [French](https://www.calculatoratoz.com/PDF/Nodes/2755/Traversing-Formulas_fr.PDF) [German](https://www.calculatoratoz.com/PDF/Nodes/2755/Traversing-Formulas_de.PDF) [Russian](https://www.calculatoratoz.com/PDF/Nodes/2755/Traversing-Formulas_ru.PDF) [Italian](https://www.calculatoratoz.com/PDF/Nodes/2755/Traversing-Formulas_it.PDF) [Portuguese](https://www.calculatoratoz.com/PDF/Nodes/2755/Traversing-Formulas_pt.PDF) [Polish](https://www.calculatoratoz.com/PDF/Nodes/2755/Traversing-Formulas_pl.PDF) [Dutch](https://www.calculatoratoz.com/PDF/Nodes/2755/Traversing-Formulas_nl.PDF)

*10/17/2023 | 6:24:40 AM UTC [Пожалуйста, оставьте свой отзыв здесь...](https://docs.google.com/forms/d/e/1FAIpQLSf4b4wDgl-KBPJGChMJCxFlqrHvFdmw4Z8WHDP7MoWEdk8QOw/viewform?usp=pp_url&entry.1491156970=%D0%9F%D1%80%D0%BE%D1%85%D0%BE%D0%B6%D0%B4%D0%B5%D0%BD%D0%B8%D0%B5%20%D0%A4%D0%BE%D1%80%D0%BC%D1%83%D0%BB%D1%8B)*

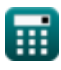